## **2021 Super Summer Online Registration Process**

Church Contact will launch the registration process from the SS website by clicking the Church Registration button.

 **Church Contact** will create an **online user account for themselves** in order to register your church for their Group Hold ID. This person will oversee church's registration and be able to see all participants progress through the registration process. Information Needed To request Group Hold : Contact Person, phone number, email address, Week Attending Camp, # of Exec Staff, # of Team Leaders (Required ratio: 1 Team Leader per 7 Students), and **# of students**.

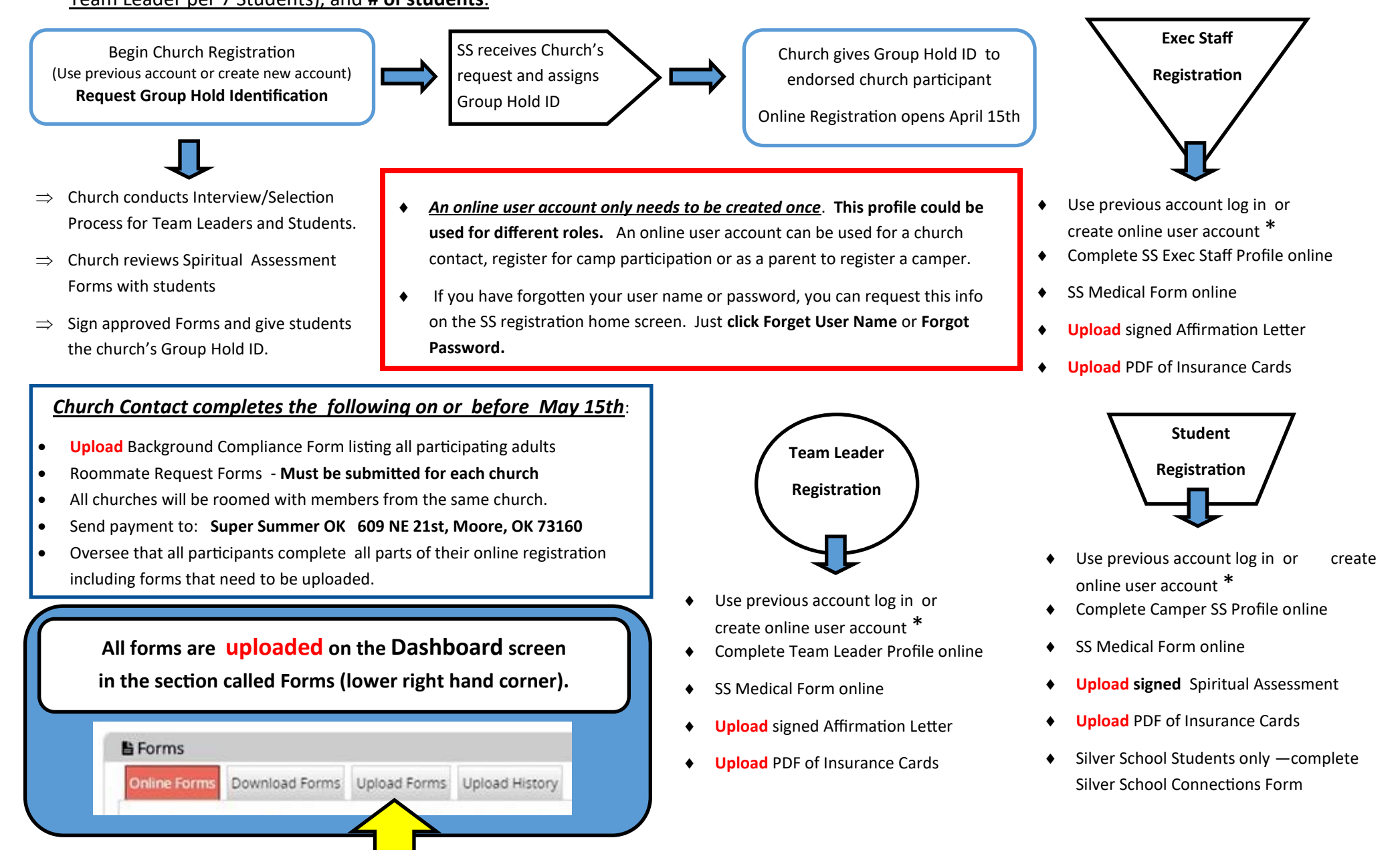